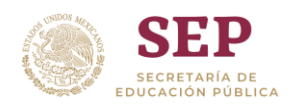

## **EVALUACIÓN INTERNA 2019 6 <sup>o</sup> GRADO DE EDUCACIÓN PRIMARIA**

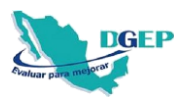

## **GUÍA PARA EL DIRECTOR(A)**

La **evaluación interna** tiene como característica principal que el personal de la escuela es quien realiza la aplicación, calificación y el análisis de sus resultados.

El(la) **Director(a)** es el(la) responsable de planear y coordinar dichas actividades en el plantel educativo.

## **Sus funciones**

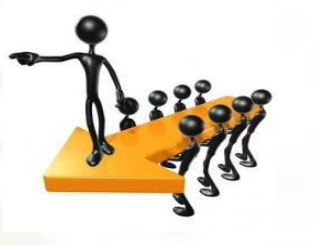

4

1

2

3

**Definir**, con el colectivo docente, **los días de la aplicación** de las pruebas (se sugiere que sean dos días consecutivos de la semana del 10 al 14 de junio).

**Motivar a los docentes y a los alumnos** para asistir los días de aplicación y trasmitir la importancia de su participación en la **evaluación interna**.

**Asignar a los docentes-aplicadores** un grupo diferente al suyo.

**Entregar** a los docentes-aplicadores las pruebas y las hojas de respuestas. Tiene **tres alternativas** para obtener la **Prueba**:

- Reutilizar los cuadernillos resguardados en la escuela utilizados en Planea Escuelas 2018.
- Descargar e imprimir la versión digital disponible en: [http://www.planea.sep.gob.mx/b](http://www.planea.sep.gob.mx/)a\_ei
- Realizar la aplicación en línea, disponible en[: http://www.planea.sep.gob.mx/b](http://www.planea.sep.gob.mx/)a\_ei

5 **Coordinar la aplicación de la prueba** de acuerdo al calendario siguiente:

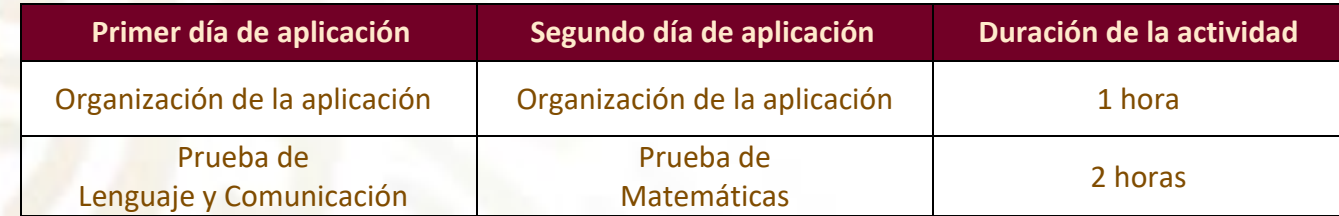

- 6 **Supervisar** que la aplicación se realice en condiciones similares a evaluaciones anteriores.
- 7 **Recibir** los cuadernillos y las hojas de respuestas de los grupos evaluados, al término de la aplicación.
- 8 **Coordina**r la captura y calificación utilizando el Sistema de Captura y Calificación Digital y la guía correspondiente.
- 9 **Promover** el análisis de los resultados obtenidos por grupo y escuela en reunión del Consejo Técnico Escolar.

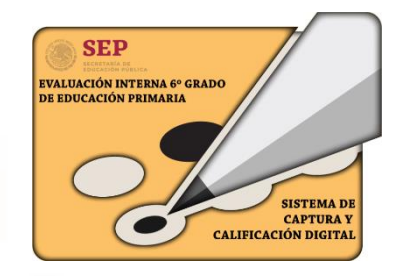

Es importante conservar los cuadernillos de las pruebas de la **evaluación interna 2019** para utilizarlos nuevamente cuando lo requieran.